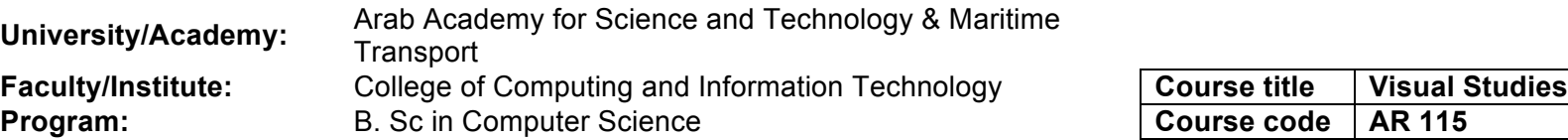

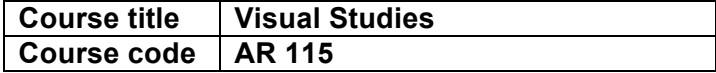

## **Form no. (11a): Knowledge and skills matrix for a course**

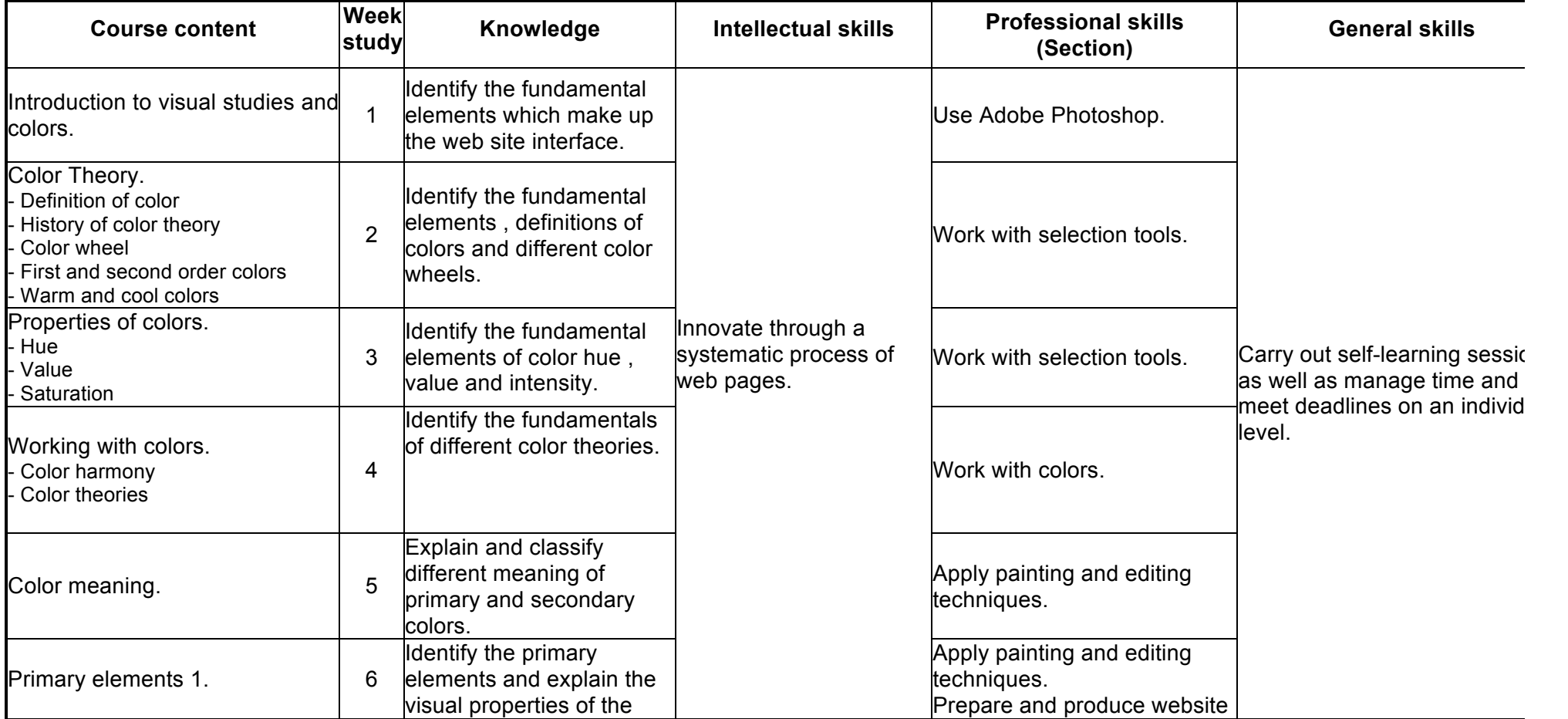

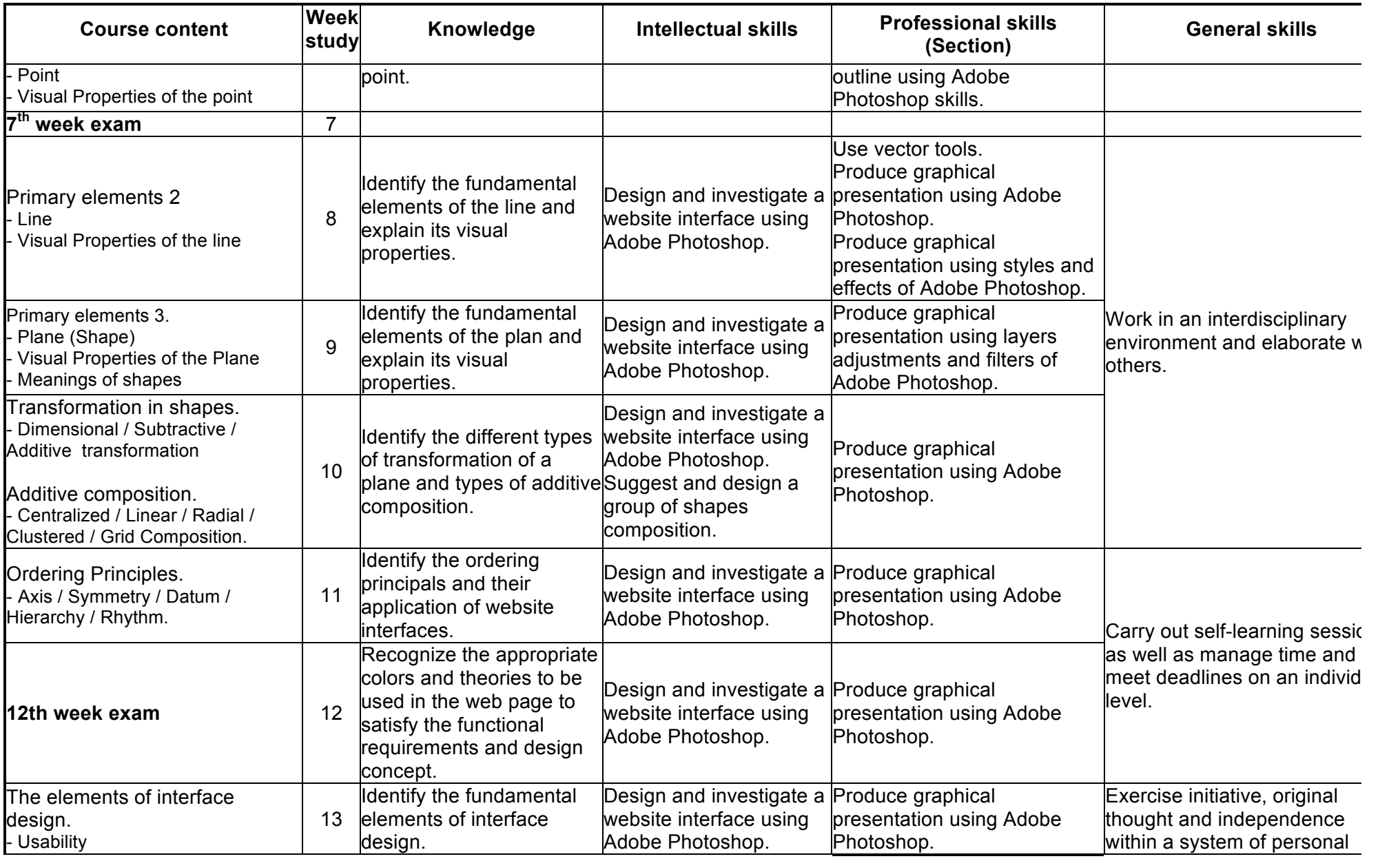

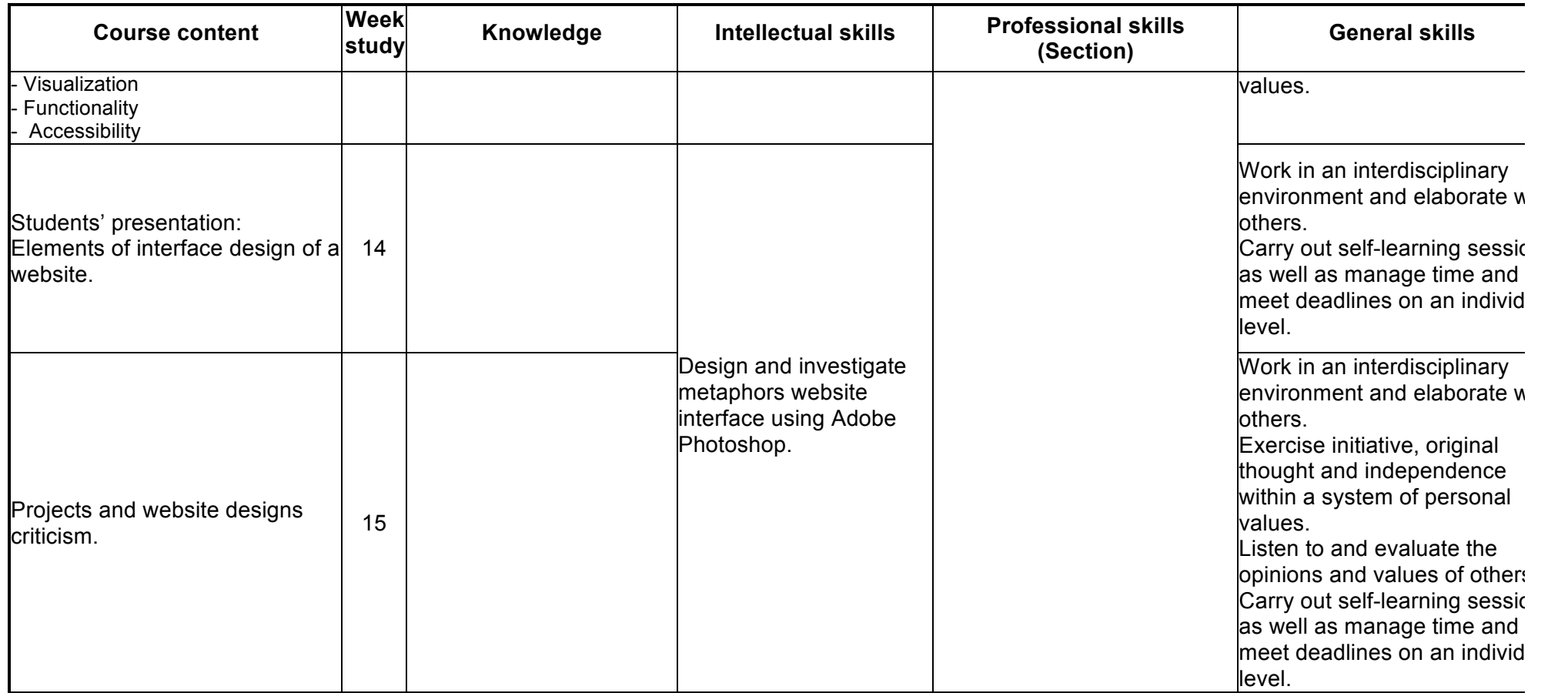

**Course Instructor Head of Department** 

Name: **Dr Hoda Shaheen** Name: **Dr. Samah Senbel**